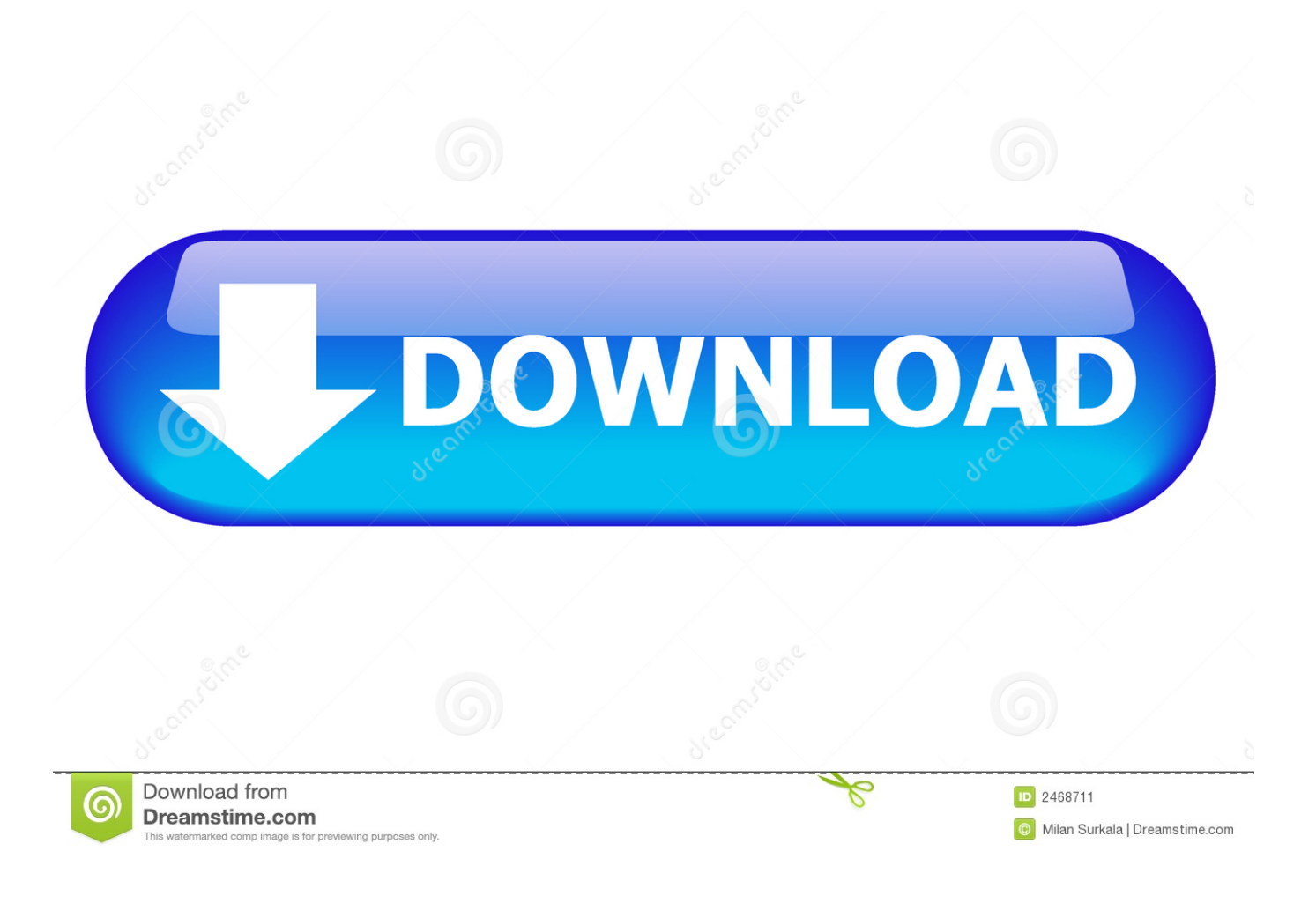

Mac Os For Imac G4

## Apple iMac G4/700 (Flat Panel) Specs

Identifiers: iMac Flat Panel - M8672LL/A\* - PowerMac4,2 - M6498 - 1873 All iMac Models | All 2002 Models | Dynamically Compare This Mac to Others Ports | Support Links | Q&A | PDF Manual | Bookmark & Share | Embed

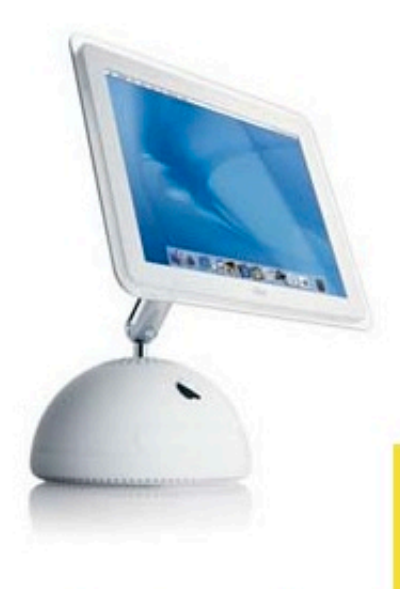

The Apple iMac G4/700 (Flat Panel) features a 700 MHz PowerPC 7441 (G4) processor with the AltiVec "Velocity Engine" vector processing unit and a 256k on-chip level 2 cache, 128 MB or 256 MB of RAM (PC133 SDRAM), a 40.0 GB Ultra ATA/66 hard drive (5400 RPM), either a tray-loading CD-RW drive or DVD-ROM/CD-RW "Combo" Drive, and NVIDIA GeForce2 MX graphics with 32 MB of DDR SDRAM (AGP 2X support).

The internal components are housed in an attractive 10.6" half-sphere, ice white case with a chromed

Matrix LCD display. This model shipped with MacOS X 10.1 and MacOS 9.2 installed with MacOS X selected as the default, as well as an ice white Apple Pro increased and models incontinue private

configuration also shipped with external Apple Pro Speakers. Unlike some earlier iMac models that are convection-cooled, the iMac "Flat Panel" series is cooled by a quiet internal fan.

Also see: What are the differences between the original iMac G4 "Flat Panel" models?

Mac Os For Imac G4

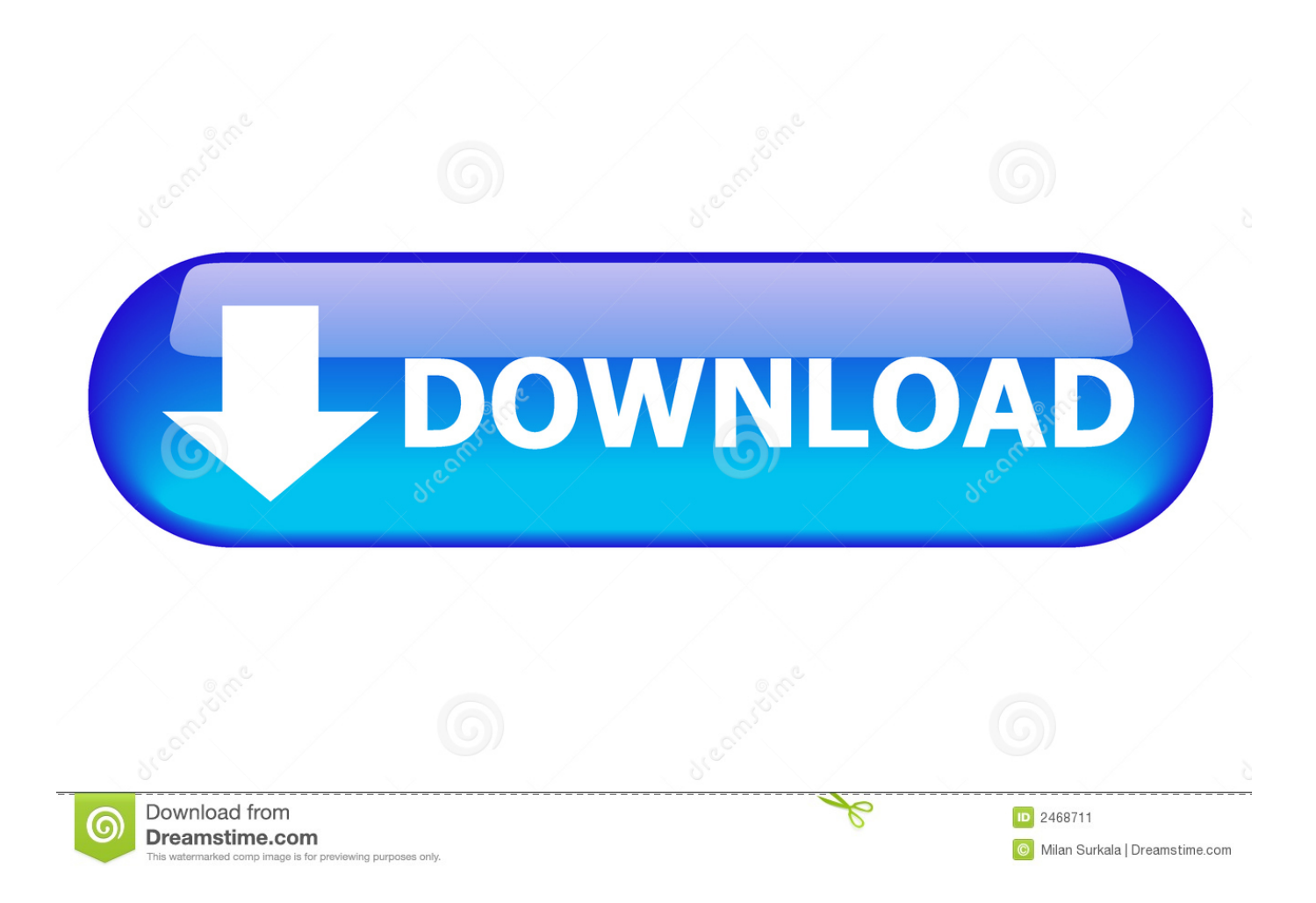

It makes your Mac work like magic with your iPhone and other Apple devices And it's been built from the ground up with privacy and security in mind.. Mac Os For Imac G4 ImacMac Os For PcMac Os For Imac G4 21 5

- 1. imac
- 2. imac 27
- 3. imac laptop

macOS comes with an entire suite of beautifully designed apps It works hand in hand with iCloud to keep photos, documents, and other stuff up to date on all your devices.. macOS is the operating system that powers every Mac It lets you do things you simply can't with other computers.. That's because it's designed specifically for the hardware it runs on — and vice versa.

### **imac**

imac, imac pro, imac 27, imac 1998, imac 2019, imac 21.5, imac 2020, imac 2017, imac 2018, i mac apple, imac computer, imac 2021, imac desktop, imac laptop [Программа Юр Лицо Скачать](https://guarded-wave-32106.herokuapp.com/---.pdf)

#### [Voltron Free Download](https://kind-bhabha-e0331d.netlify.app/Voltron-Free-Download)

### Apple iMac G4/700 (Flat Panel) Specs

Identifiers: iMac Flat Panel - M8672LL/A\* - PowerMac4,2 - M6498 - 1873

All iMac Models | All 2002 Models | Dynamically Compare This Mac to Others

Ports | Support Links | Q&A | PDF Manual | Bookmark & Share | Embed

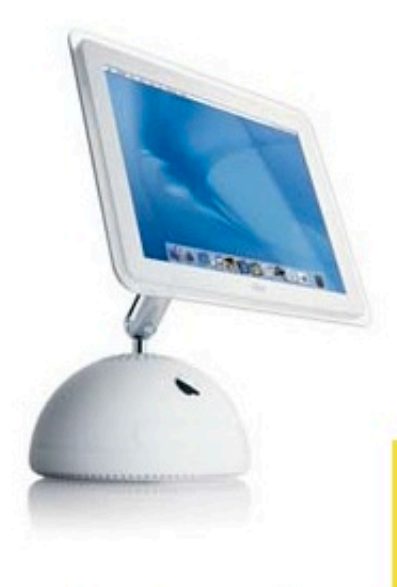

The Apple iMac G4/700 (Flat Panel) features a 700 MHz PowerPC 7441 (G4) processor with the AltiVec "Velocity Engine" vector processing unit and a 256k on-chip level 2 cache, 128 MB or 256 MB of RAM (PC133 SDRAM), a 40.0 GB Ultra ATA/66 hard drive (5400 RPM), either a tray-loading CD-RW drive or DVD-ROM/CD-RW "Combo" Drive, and NVIDIA GeForce2 MX graphics with 32 MB of DDR SDRAM (AGP 2X support).

The internal components are housed in an attractive 10.6" half-sphere, ice white case with a chromed

Matrix LCD display. This model shipped with MacOS X 10.1 and MacOS 9.2 installed with MacOS X selected as the default, as well as an ice white Apple Pro

incypourle emergineers, me compo prive

configuration also shipped with external Apple Pro Speakers. Unlike some earlier iMac models that are convection-cooled, the iMac "Flat Panel" series is cooled by a quiet internal fan.

Also see: What are the differences between the original iMac G4 "Flat Panel" models?

[For Photoshop Crack For Mac](https://peaceful-bastion-97603.herokuapp.com/Portraiture-Plugin-For-Photoshop-Crack-For-Mac.pdf)

[Portraiture Plugin](https://peaceful-bastion-97603.herokuapp.com/Portraiture-Plugin-For-Photoshop-Crack-For-Mac.pdf)

### **imac 27**

[Jean Piaget Para Principiantes Pdf](https://serene-liskov-7ba290.netlify.app/Jean-Piaget-Para-Principiantes-Pdf.pdf) [Sonic Live Action](https://hidden-ocean-39672.herokuapp.com/Sonic-Live-Action.pdf)

# **imac laptop**

[Pathfinder Dmg Pdf](https://wizardly-shirley-673bec.netlify.app/Pathfinder-Dmg-Pdf)

0041d406d9 [Adobe After Effects For Mac Or Pc](https://optimistic-kowalevski-1b7ed4.netlify.app/Adobe-After-Effects-For-Mac-Or-Pc)

0041d406d9

[Microsoft Xbox 360 Live Vision Camera Driver For Mac](https://cadzamkperking.shopinfo.jp/posts/15718015)